# Package 'rolypoly'

March 16, 2017

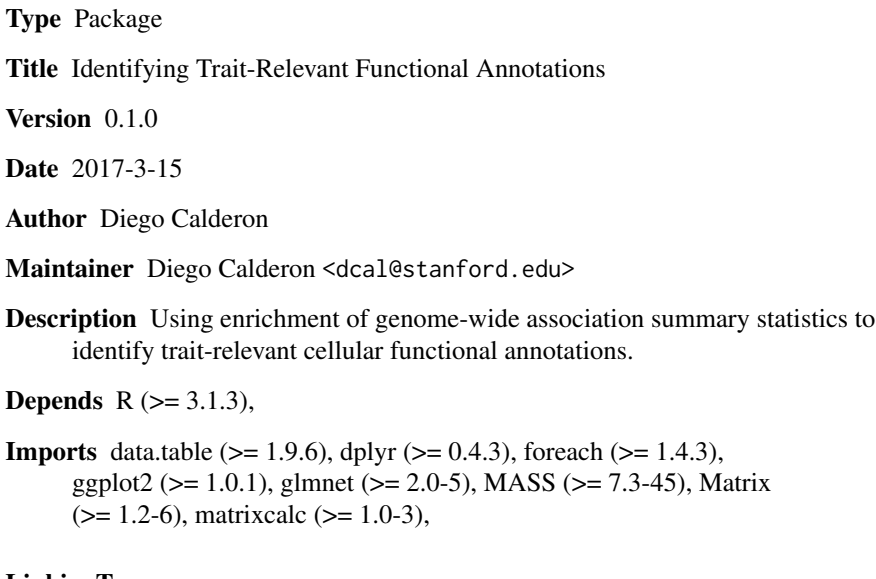

### LinkingTo

Suggests CompQuadForm (>= 1.4.1), knitr, testthat, rmarkdown

License GPL-3

VignetteBuilder knitr

LazyData TRUE

URL <https://github.com/dcalderon/rolypoly>

BugReports <https://github.com/dcalderon/rolypoly/issues>

RoxygenNote 6.0.1

NeedsCompilation no

Repository CRAN

Date/Publication 2017-03-16 08:44:35

### <span id="page-1-0"></span>R topics documented:

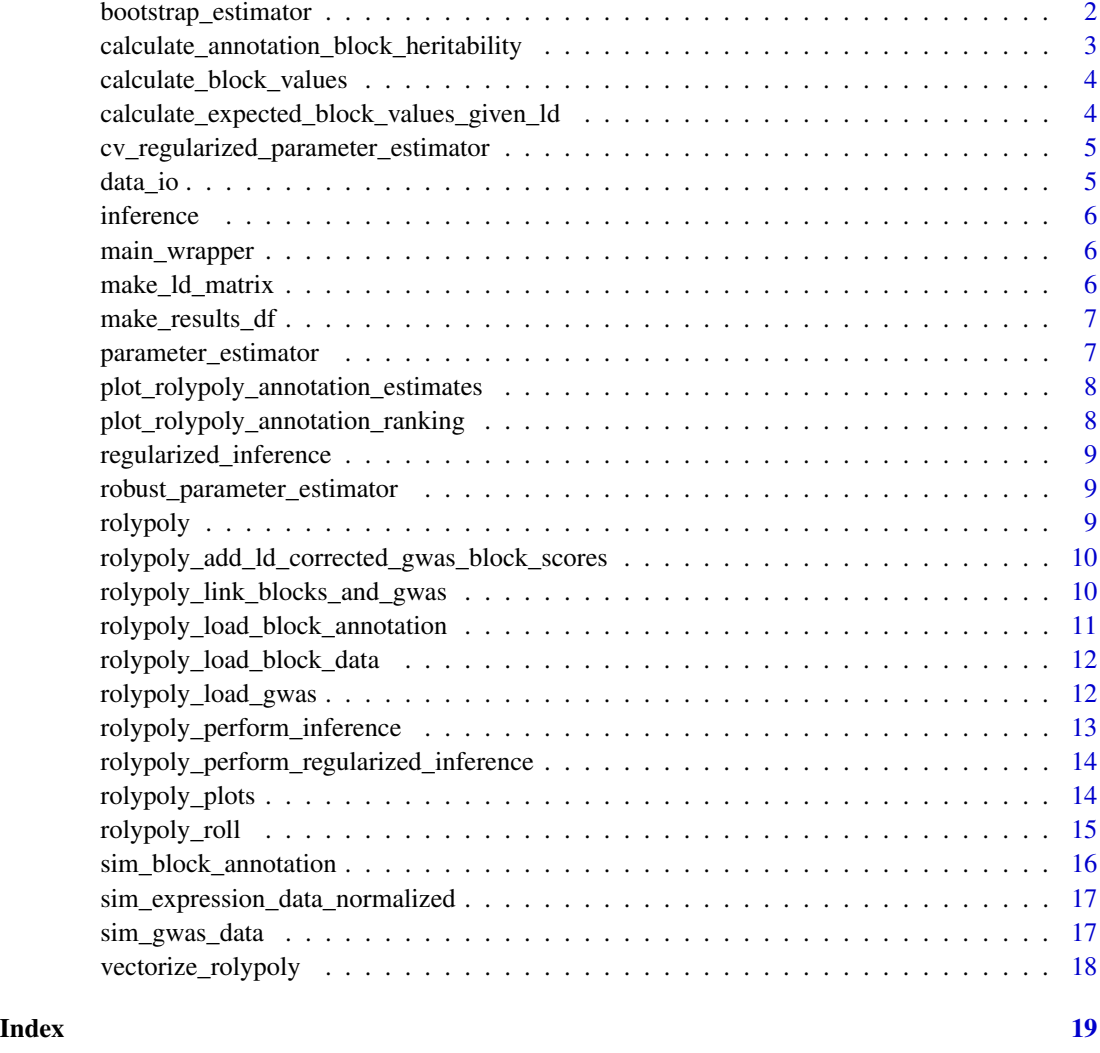

bootstrap\_estimator *Bootstrap parameter estimates for confidence intervals.*

#### Description

Bootstrap parameter estimates for confidence intervals.

#### Usage

```
bootstrap_estimator(rolypoly, bootstrap_iters, run_light, run_parallel)
```
#### <span id="page-2-0"></span>Arguments

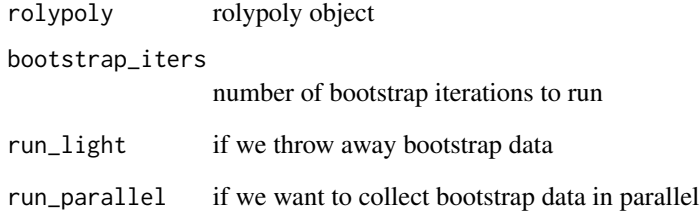

#### Examples

## Not run: bootstrap\_estimator(rolypoly)

calculate\_annotation\_block\_heritability *Caclulate the contribution of block annotations to the heritability of a trait.*

#### Description

A vector of indenpendent heritability contributions of block annotations is returned. Sum the vector to get total explained heritability and divide by sum to get proportion.

#### Usage

calculate\_annotation\_block\_heritability(block\_data, params)

#### Arguments

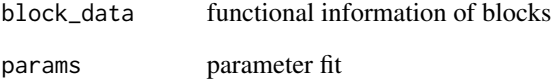

#### Examples

## Not run: calculate\_annotation\_block\_heritability(block\_data, params)

<span id="page-3-0"></span>calculate\_block\_values

*Caclulate predicted block values based on block information and model fit.*

#### Description

From a model fit we can predict expected variance of a block based on information we have about the block. In the example of gene expression this would equate to predicting the importance of a gene based on its signature of expression.

#### Usage

calculate\_block\_values(block\_data, params)

#### Arguments

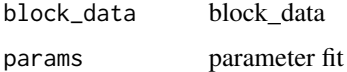

#### Value

returns block values

#### Examples

## Not run: calculate\_gene\_values(block\_data, params)

calculate\_expected\_block\_values\_given\_ld *Caclulate predicted block values based on block information and model fit.*

#### Description

From a model fit we can predict expected variance of a block based on information we have about the block. In the example of gene expression this would equate to predicting the importance of a gene based on its signature of expression.

#### Usage

calculate\_expected\_block\_values\_given\_ld(rolypoly, block\_values)

#### <span id="page-4-0"></span>Arguments

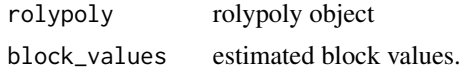

#### Examples

## Not run: calculate\_expected\_block\_values\_given\_ld(rolypoly, block\_values)

cv\_regularized\_parameter\_estimator *Perform regularization inference.*

#### Description

Use CV to find appropriate values of lambda for either feature selection or for prediction.

#### Usage

```
cv_regularized_parameter_estimator(vectorized_rolypoly_data, n_folds = 10,
  ...)
```
#### Arguments

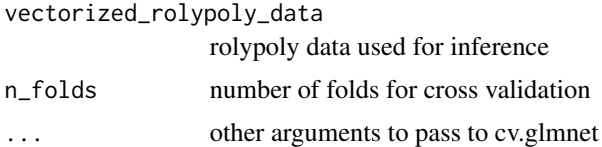

#### Value

results from cross validation

#### Examples

```
## Not run: cv_regularized_parameter_estimator(vectorized_rolypoly_data)
```
data\_io *Functions for opening and organizing data.*

#### Description

We must open block annotation data, gwas data, snp annotations, gene annotations. Here, you'll find functions that to this and organize these data into a rolypoly object.

<span id="page-5-0"></span>inference *Inference functions.*

#### Description

Functions for inferring relevant annotations using the polyTest model.

main\_wrapper *Main wrapper functions.*

#### Description

The main endpoint user functions.

make\_ld\_matrix *Helper function to pull LD data from NCBI.*

#### Description

Given the path of a gwas file open it into a data.table object

#### Usage

```
make_ld_matrix(all_snps, ld_data)
```
#### Arguments

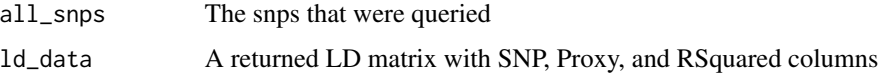

#### Value

an LD matrix where query snps will be the first columns in the correct order

#### Examples

## Not run: make\_ld\_matrix(all\_snps, ld\_data)

<span id="page-6-0"></span>

#### Description

Helper function to make a summary table of results from bootstrap data.

#### Usage

```
make_results_df(value_collection, annotations, model_estimates)
```
#### Arguments

value\_collection

collection of bootstrapped value estimates annotations vector of annotation names model\_estimates estimates for bias parameter estimates

#### Value

data frame with results summary

#### Examples

## Not run: make\_results\_df(value\_collection)

parameter\_estimator *Find parameter estimates for the data.*

#### Description

Find parameter estimates for the data.

#### Usage

parameter\_estimator(vectorized\_rolypoly\_data)

#### Arguments

```
vectorized_rolypoly_data
                 rolypoly data that has been vectorized
```
#### Value

results of inference

#### <span id="page-7-0"></span>Examples

## Not run: parameter\_estimator(rolypoly)

plot\_rolypoly\_annotation\_estimates

*Visualize parameter estimates after running inference*

#### Description

Visualize parameter estimates after running inference

#### Usage

plot\_rolypoly\_annotation\_estimates(rolypoly)

#### Arguments

rolypoly a rolypoly object

#### Value

ggplot2 object

#### Examples

## Not run: plot\_rolypoly\_annotation\_estimates(rolypoly)

plot\_rolypoly\_annotation\_ranking

*Rank annotations by p-value after running inference*

#### Description

Rank annotations by p-value after running inference

#### Usage

```
plot_rolypoly_annotation_ranking(rolypoly)
```
#### Arguments

rolypoly a rolypoly object

#### Value

ggplot2 object

#### <span id="page-8-0"></span>Examples

## Not run: plot\_rolypoly\_annotation\_ranking(rolypoly)

regularized\_inference *Inference functions that include regularization*

#### Description

Functions for inferring relevant annotations using the polyTest model.

robust\_parameter\_estimator

*Find robust parameter estimates for the data.*

#### Description

Find robust parameter estimates for the data.

#### Usage

robust\_parameter\_estimator(vectorized\_rolypoly\_data, outlier\_threshold = 10)

#### Arguments

vectorized\_rolypoly\_data

vectorized rolypoly data

outlier\_threshold

outlier threshold for robust inference

#### Examples

## Not run: parameter\_estimator(rolypoly)

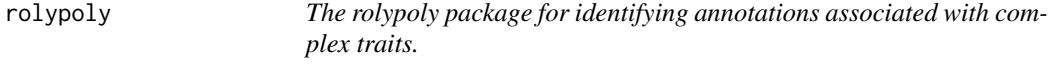

#### Description

The rolypoly package for identifying annotations associated with complex traits.

<span id="page-9-0"></span>rolypoly\_add\_ld\_corrected\_gwas\_block\_scores *Add LD corrected block scores to rolypoly.*

#### Description

Add LD corrected block scores to rolypoly.

#### Usage

rolypoly\_add\_ld\_corrected\_gwas\_block\_scores(rolypoly, fast\_calculation = T)

#### Arguments

rolypoly rolypoly data fast\_calculation if F then LD deconvolution else quadratic form.

#### Value

rolypoly object with LD corrected gwas scores attached

#### Examples

## Not run: rolypoly\_add\_ld\_corrected\_gwas\_block\_scores(rolypoly)

rolypoly\_link\_blocks\_and\_gwas

*Link blocks and gwas*

#### Description

Takes block information, potentially independent LD blocks or gene blocks, and gwas data and organizes the data for interenal processing

#### Usage

```
rolypoly_link_blocks_and_gwas(rolypoly, ld_folder, r2_threshold = 0.2,
  run\_parallel = F)
```
#### Arguments

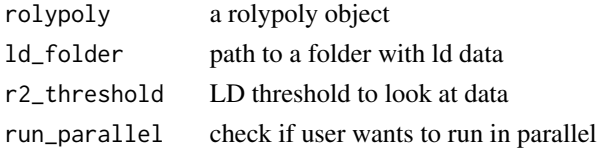

#### <span id="page-10-0"></span>Value

rolypoly object with data attached

#### Examples

## Not run: rolypoly\_link\_blocks\_and\_gwas(rolypoly, ld\_folder, r2\_threshold)

rolypoly\_load\_block\_annotation

*Load annotations for blocks of LD, in some cases this is a gene annotation with a window around a gene.*

#### Description

Load annotations for blocks of LD, in some cases this is a gene annotation with a window around a gene.

#### Usage

rolypoly\_load\_block\_annotation(rolypoly, block\_annotation, genes = T)

#### Arguments

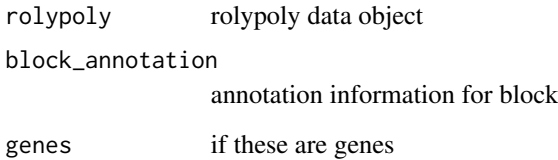

#### Value

rolypoly data with block annotations attached

#### Examples

## Not run: rolypoly\_load\_block\_annotation(rolypoly, block\_annotation)

<span id="page-11-0"></span>rolypoly\_load\_block\_data

*Block annotations, usually gene model.*

#### Description

Block annotations, usually gene model.

#### Usage

rolypoly\_load\_block\_data(rolypoly, block\_data)

#### Arguments

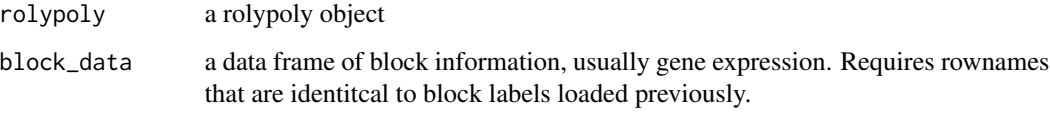

#### Value

a rolypoly object with block information loaded

#### Examples

## Not run: rolypoly\_load\_block\_data(rolypoly, block\_data)

rolypoly\_load\_gwas *Load gwas data*

#### Description

Load gwas data

#### Usage

```
rolypoly_load_gwas(rolypoly, gwas_data, snp_annotations = NULL,
 gwas_z_filter = -1, add_spline = F, n_knots = 1, add_poly = F,
 n<sup>degree = 2)</sup>
```
#### <span id="page-12-0"></span>Arguments

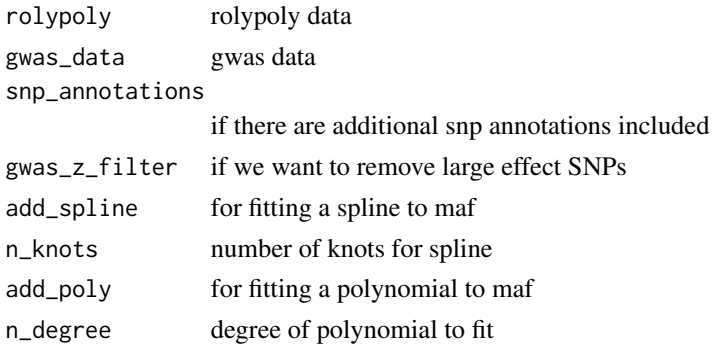

#### Value

rolypoly object with gwas data loaded

#### Examples

## Not run: rolypoly\_load\_gwas(rolypoly, gwas\_data)

rolypoly\_perform\_inference

*Run inference.*

#### Description

Coordinates running inference.

#### Usage

```
rolypoly_perform_inference(rolypoly, bootstrap_iters = 50,
 outlier_threshold = -1, run_light = F, run_parallel = F)
```
#### Arguments

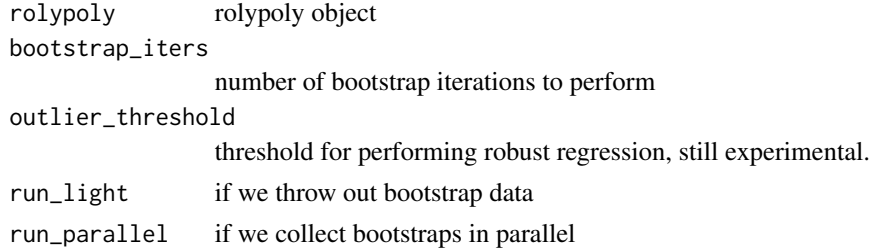

#### Value

rolypoly object with inference information attached

#### <span id="page-13-0"></span>Examples

## Not run: run\_inference(rolypoly)

rolypoly\_perform\_regularized\_inference *Run inference with added regularization.*

#### Description

If p-values are desired use the other inference function. This for prediction purposes.

#### Usage

rolypoly\_perform\_regularized\_inference(rolypoly, ...)

#### Arguments

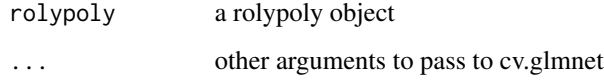

#### Value

rolypoly object with regularization results

#### Examples

## Not run: rolypoly\_perform\_regularized\_inference(rolypoly)

rolypoly\_plots *Plot functions.*

#### Description

Functions for rolypoly results.

<span id="page-14-0"></span>

#### Description

The entry point for rolypoly analysis. If no expression data, we assume that we are running just the vegas score processing.

#### Usage

```
rolypoly_roll(rolypoly = NULL, gwas_data = NULL, block_annotation = NULL,
 block_data = NULL, ld_folder = NULL, bootstrap_iters = 50,
 outlier_threshold = -1, perform_cv = F, n_folds = 10,
 gwas_z_filter = -1, add_spline = F, n_knots = 1, add_poly = F,
 n-degree = 2, run_light = T, gwas_link_parallel = F,
 bootstrap_parallel = F, keep_model = F, keep_gwas = F, ...)
```
#### Arguments

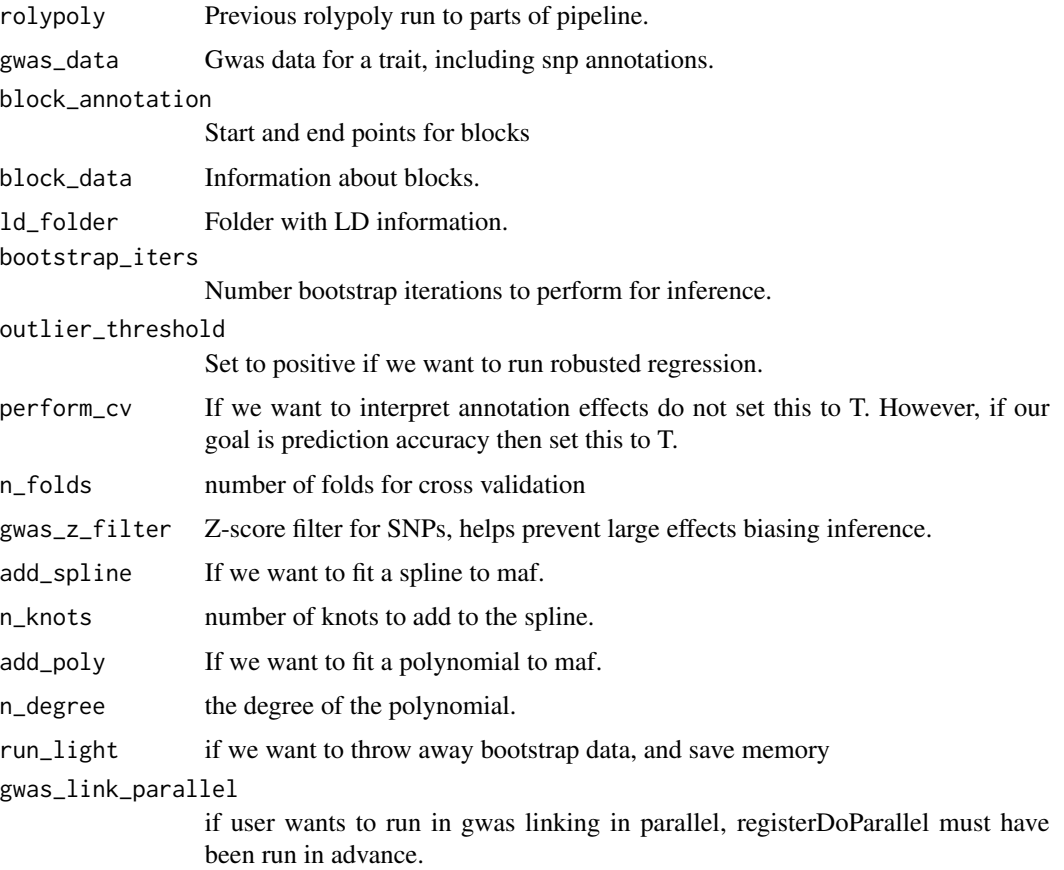

<span id="page-15-0"></span>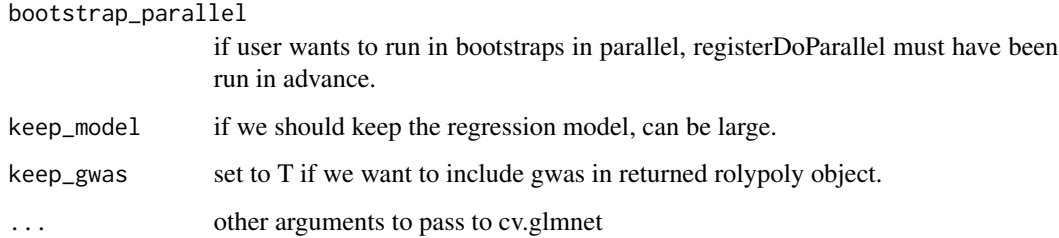

#### Value

rolypoly object

#### Examples

## Not run: rolypoly\_roll(rolypoly)

sim\_block\_annotation *Simulated block data annotation.*

#### Description

A dataset containing simulated block data annotation for use in the rolypoly vignette.

#### Usage

sim\_block\_annotation

#### Format

A data frame with 1000 rows and 4 variables:

chrom chromosome, we only use autosomes

start base pair position of variant

end rsid identifier of variant

label effect size, univariate regression coefficient

#### Source

I generated these fields to link with SNP positions

<span id="page-16-0"></span>sim\_expression\_data\_normalized *Simulated expression data.*

#### Description

A dataset containing simulated expression data for use in the rolypoly vignette.

#### Usage

sim\_expression\_data\_normalized

#### Format

A data frame with 1000 rows and 5 variables:

Liver simulated expression data for tissue. This tissue has a significant effect on the simulated gwas.

Adrenal.Gland simulated expression data for tissue

Blood simulated expression data for tissue. This tissue has a significant effect on the simulated gwas.

Heart simulated expression data for tissue

Lung simulated expression data for tissue

#### Source

I generated this dataset

sim\_gwas\_data *Simulated GWAS summary statistics*

#### Description

A dataset containing simulated genome-wide association summary statistics for use in the rolypoly vignette.

#### Usage

sim\_gwas\_data

#### <span id="page-17-0"></span>Format

A data frame with 14934 rows and 6 variables:

chrom chromosome, we only use autosomes pos base pair position of variant rsid rsid identifier of variant beta effect size, univariate regression coefficient se standard error of effect size

maf minor allele frequency

#### Source

rsids were from 1000g and I generated the other fields

vectorize\_rolypoly *Take a list of rolypoly data and vectorize it for inference.*

#### Description

Take a list of rolypoly data and vectorize it for inference.

#### Usage

```
vectorize_rolypoly(data)
```
#### Arguments

data the list of block information from rolypoly object

#### Value

list of necessary information for inference

#### Examples

## Not run: vectorize\_rolypoly(data)

## <span id="page-18-0"></span>Index

```
∗Topic datasets
    sim_block_annotation, 16
    sim_expression_data_normalized, 17
    sim_gwas_data, 17
bootstrap_estimator, 2
calculate_annotation_block_heritability,
        3
calculate_block_values, 4
calculate_expected_block_values_given_ld,
        4
cv_regularized_parameter_estimator, 5
data_io, 5
inference, 6
main_wrapper, 6
make_ld_matrix, 6
make_results_df, 7
parameter_estimator, 7
plot_rolypoly_annotation_estimates, 8
plot_rolypoly_annotation_ranking, 8
regularized_inference, 9
robust_parameter_estimator, 9
rolypoly, 9
rolypoly-package (rolypoly), 9
rolypoly_add_ld_corrected_gwas_block_scores,
        10
rolypoly_link_blocks_and_gwas, 10
rolypoly_load_block_annotation, 11
rolypoly_load_block_data, 12
rolypoly_load_gwas, 12
rolypoly_perform_inference, 13
rolypoly_perform_regularized_inference,
        14
rolypoly_plots, 14
rolypoly_roll, 15
                                               sim_gwas_data, 17
                                               vectorize_rolypoly, 18
```
sim\_block\_annotation, [16](#page-15-0) sim\_expression\_data\_normalized, [17](#page-16-0)